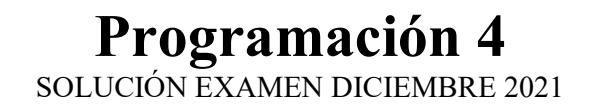

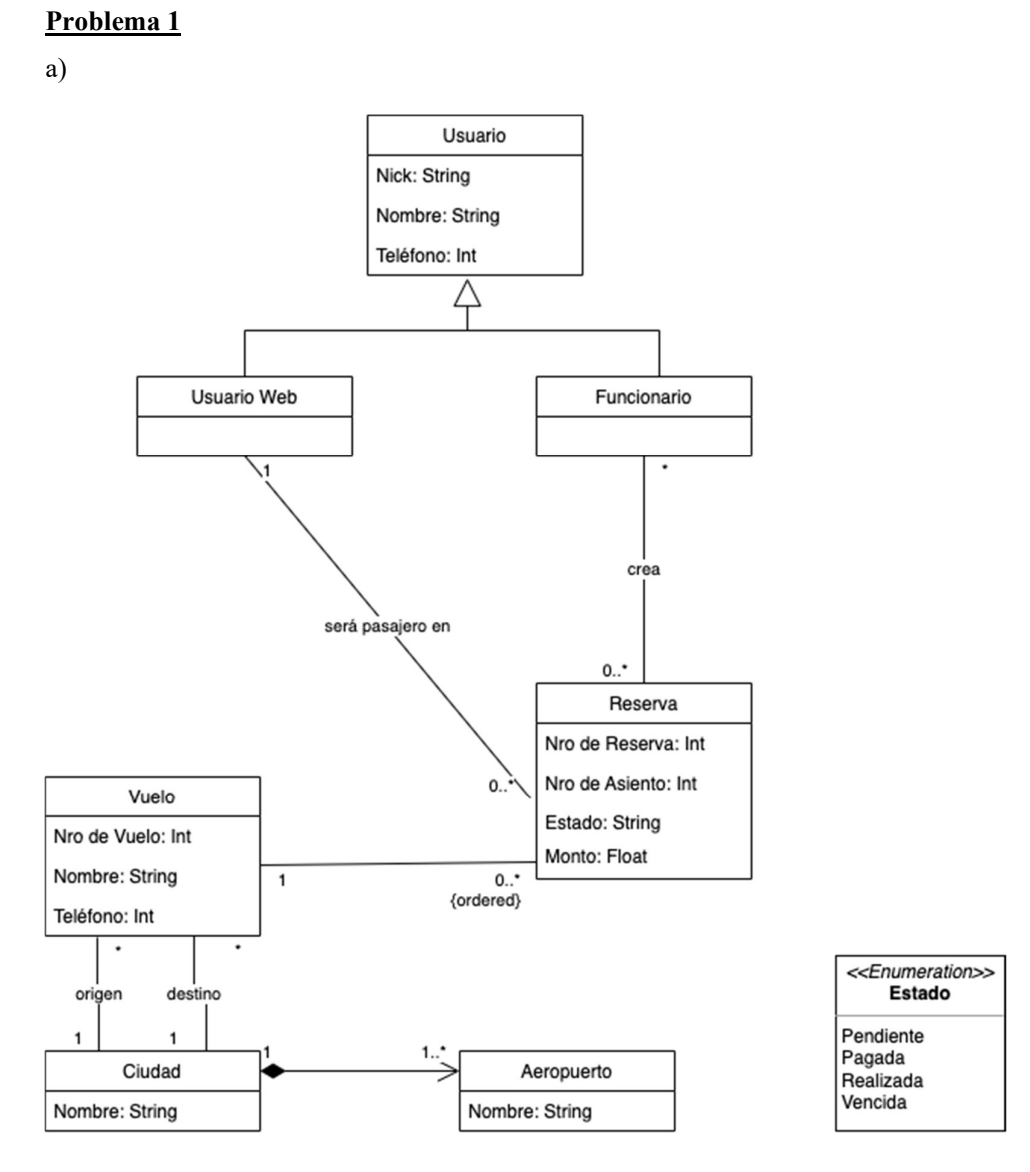

Restricciones:

- Nick de Usuario debe ser único.
- Nro de Reserva debe ser único.
- Nro de Vuelo debe ser único.
- Nombre de ciudad debe ser único.
- Para cualquier vuelo, Ciudad Origen es diferente de Ciudad destino.

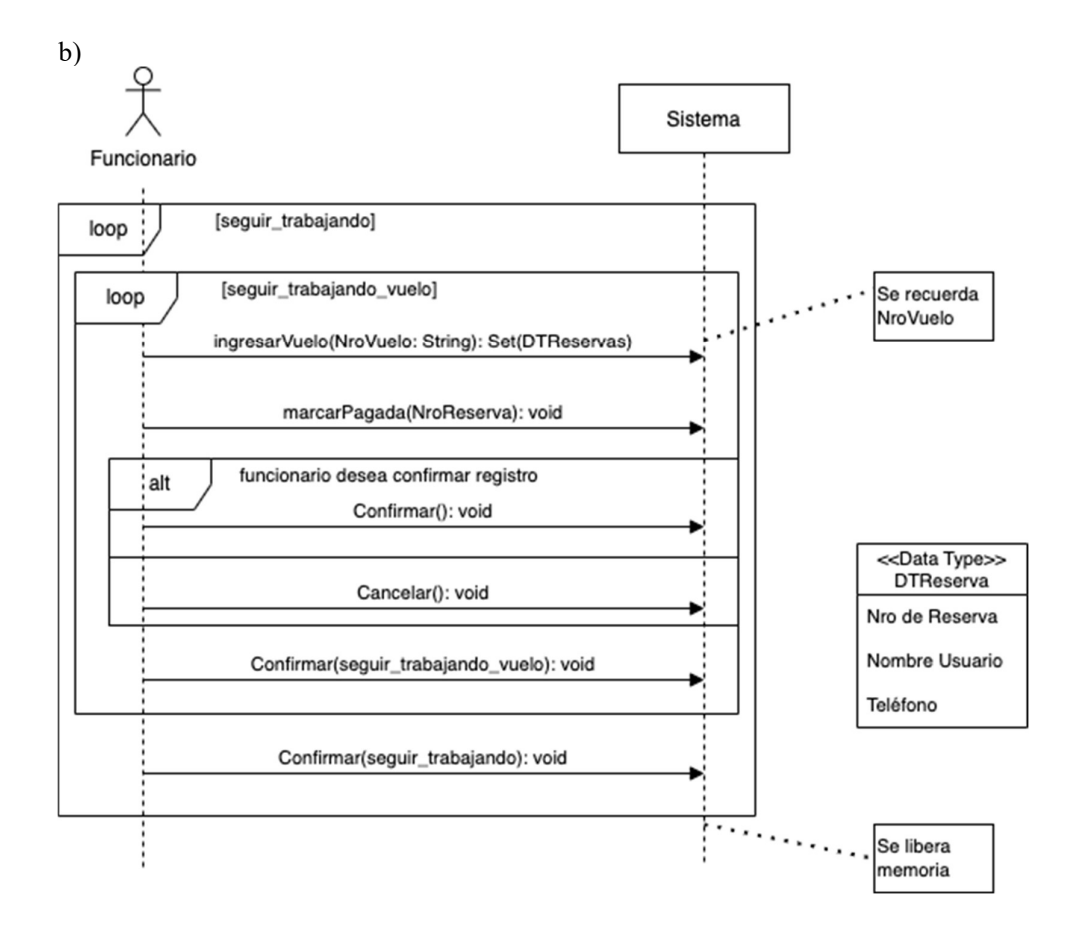

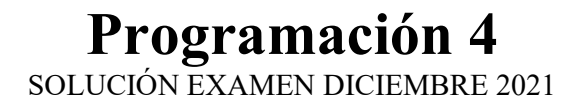

Problema 2

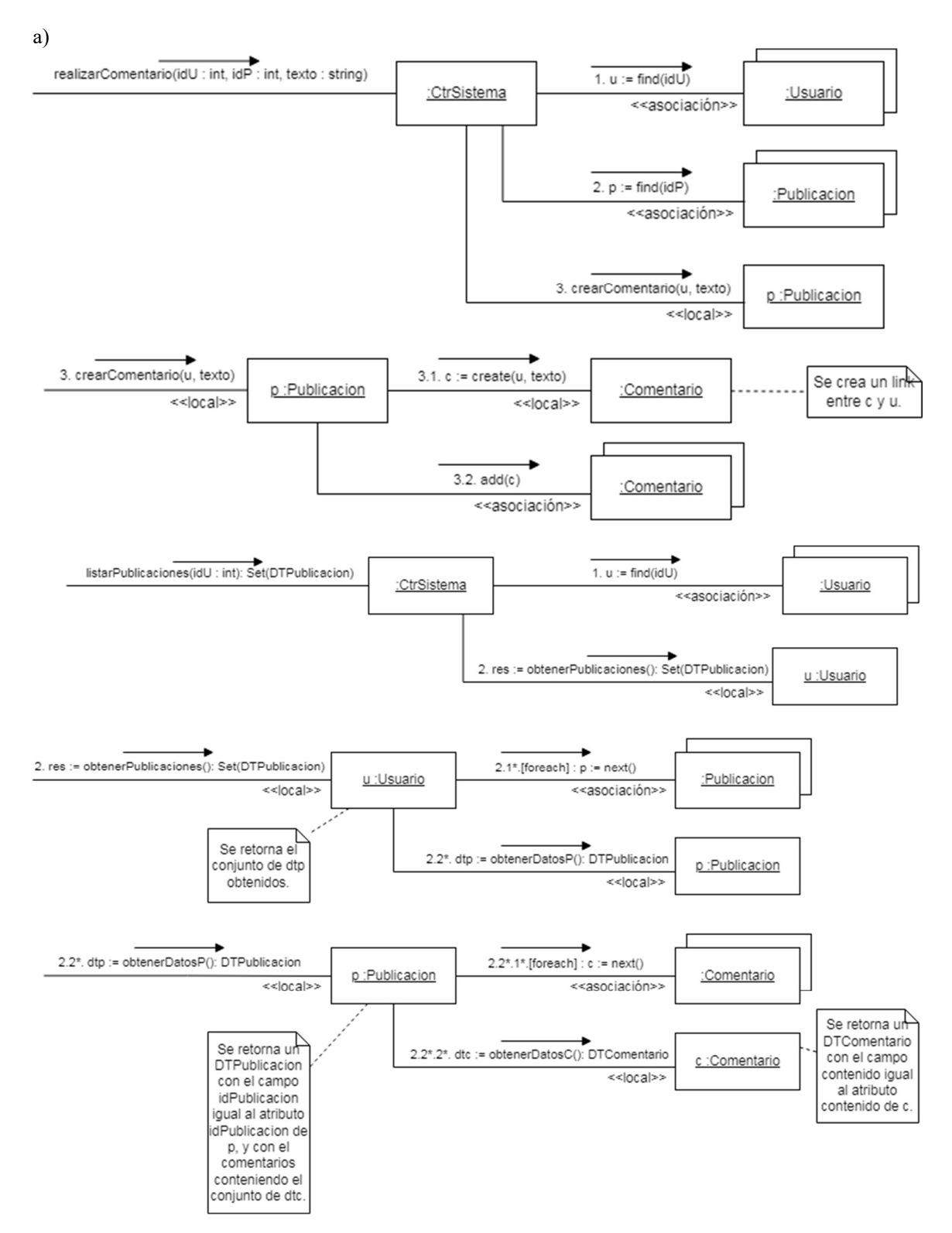

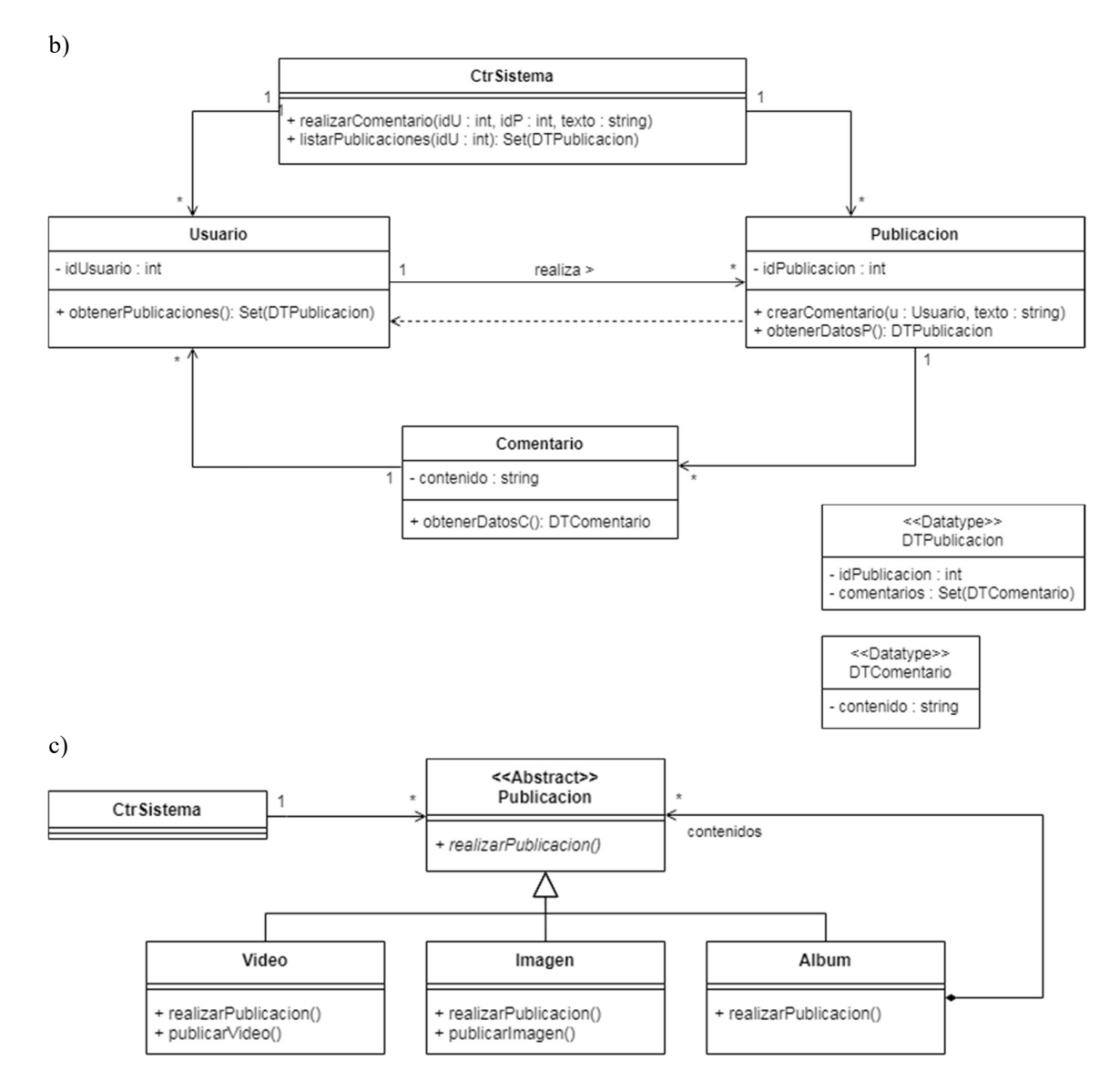

Se aplica el patrón Composite, con los siguientes roles: Cliente es CtrSistema, Componente es Publicacion, Compuesto es Album, Hoja es Video e Imagen.

```
Album::realizarPublicacion() { 
       forall p in contenidos 
            p.realizarPublicacion(); 
} 
Video::realizarPublicacion() { 
 … 
      publicarVideo(); 
      … 
} 
Imagen::realizarPublicacion() { 
 … 
      publicarImagen(); 
 … 
}
```
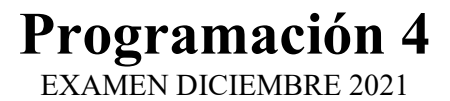

## Problema 3

a)

Nota: En las respuestas para esta parte se valoraba la comprensión del estudiante sobre el problema tipo y el patrón, y no únicamente las respuestas si/no. En este sentido era importante expresar un razonamiento a partir de la realidad y el problema resuelto por el patrón que llegara a la respuesta y no únicamente enunciar dicho problema y los roles. Las respuestas a continuación eran las esperadas, pero dependiendo del contexto y la justificación otras respuestas podían ser valoradas.

EstadoM: En este caso se justifica la aplicación del patrón *state* puesto que la operación getMontoDiario() de Mesa requería un comportamiento diferente según el estado. Dicho comportamiento es delegado en la operación facturar() de la clase EstadoM que dependiendo del estado concreto se comportaba distinto.

EstadoP: En este caso no se justifica la aplicación del patrón *state* puesto que no hay ningún comportamiento delegado al estado. En definitiva, la aplicación del patrón state planteada cumple la única función de modelar dónde se encuentra el pedido, algo que podría ser hecho con un enumerado o similar.

b)

Nota: En las respuestas de esta parte se espera no solo que la implementación brindada sea correcta, sino que siga el diagrama dado. La única operación de la clase Mozo presente es cerrarYCalcularTot() mientras que Mesa cuenta con dos operaciones en el diagrama: getMontoDiario() y RetiroCliente().

```
DtFactura Mozo::cerrarYCalcularTot(){ 
     set<Mesa *>::iterator it;
     int acum = 0; //Inicializaciones
     for(it = mesas.begin(); it!=mesas.end(); ++it){ //2.1<br>acum += (*it) \rightarrow aethontobiario(); //2.2acum += (*it) \rightarrow getMontobiario();(*it) \rightarrow RetiroCliente(); //2.3
       } 
      return DtFactura(this→cedula, acum);
} 
int Mesa::getMontoDiario(){ 
      int x; 
     x = \text{this} \rightarrow \text{estado} \rightarrow \text{factor} (); //2.2.1
      this→montoDiario += x; //Nota 
      return this→montoDiario; //Nota 
} 
void Mesa::RetiroCliente(){ 
      EstadoM *temp = this→ estado; //Manejo de memoria 
     this→estado = this→estado→ siguienteEstado(); //2.3.1
      delete temp; //Manejo de memoria 
}
```

```
c) 
//EstadoM.h (El .cpp de EstadoM no es necesario) 
class EstadoM{ 
      public: 
           virtual int facturar() = 0;
            virtual void siguienteEstado() =0; 
            virtual ~EstadoM(); 
} 
//ConClientes.h 
class ConClientes{ 
      public: 
            int facturar(); 
           void siquienteEstado();
            ConClientes(int monto); 
      private: 
            int monto; 
} 
//ConClientes.cpp 
int ConClientes::facturar(){ 
      return this→monto
} 
void ConClientes::siguienteEstado(){ 
     Estado* res = new Vacia();
      return res; 
} 
//Controlador.h 
class Controlador{ 
      private: 
            map<String, Empleado*> empleados; //No es válido tener 
           // dos colecciones, una de mozos y otra de deliverys 
           static Controlador* instancia;
            Controlador(); 
      public: 
           static Controlador* getInstancia();
            DtFactura calcularTotalMozo(String ciMozo); 
           //En el DCD la CI figuraba erróneamente como int 
           bool agregarMesa(int IdMe, String idMo);
} 
//Controlador.cpp 
bool Controlador::agregarMesa(int idMe, String idMo){ 
     Empleado* e = empleados[idMo];
     Mozo* m =<dynamic cast>(Mozo*)e;
      if(m == NULL) //No hay un mozo con ci buscada 
            return false; 
      else 
            return m→nuevaMesa(idMe); 
}
```

```
bool Mozo::nuevaMesa(int idM){ 
     Mesa* m = \text{message}[i];
       if (m==NULL) 
           m = new Mesa(idM); else 
            return false; 
     mesas[i] = m; return true; 
}
```